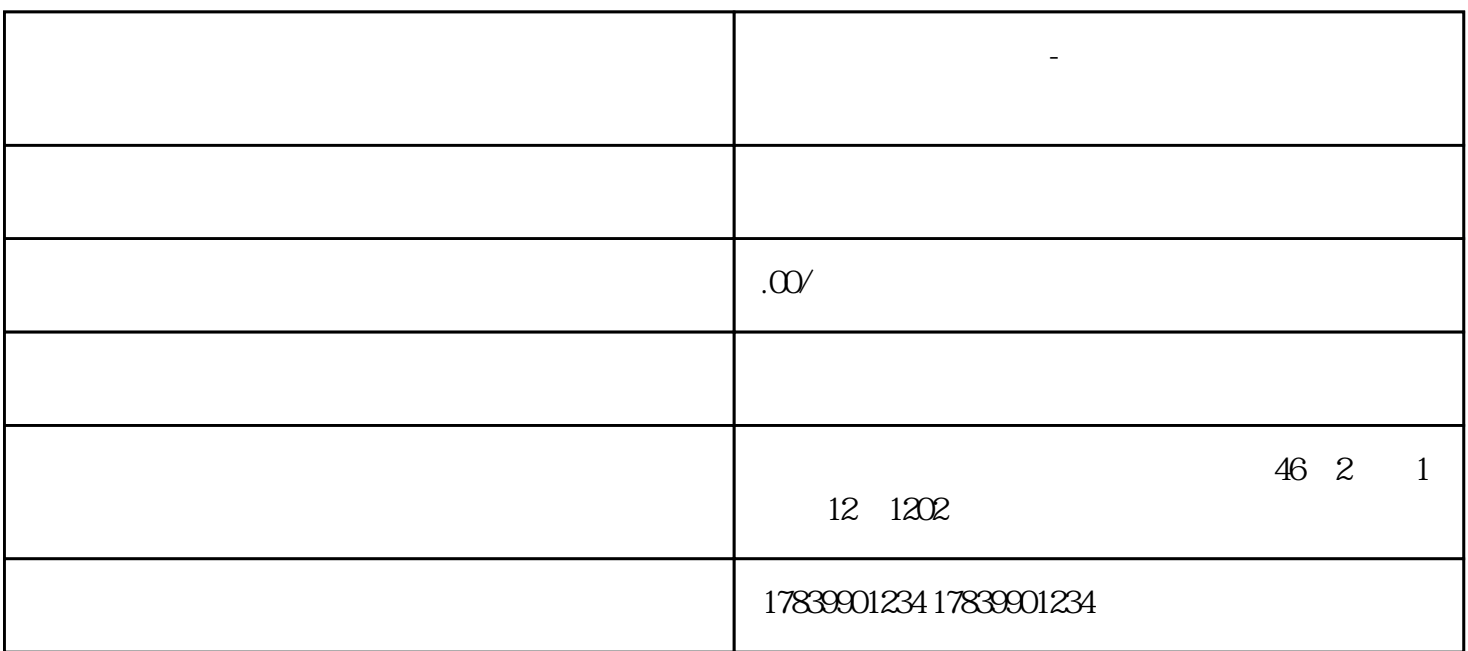

**电信流量卡什么设置-电信流量卡怎么设置网速快 流量卡招商加盟**

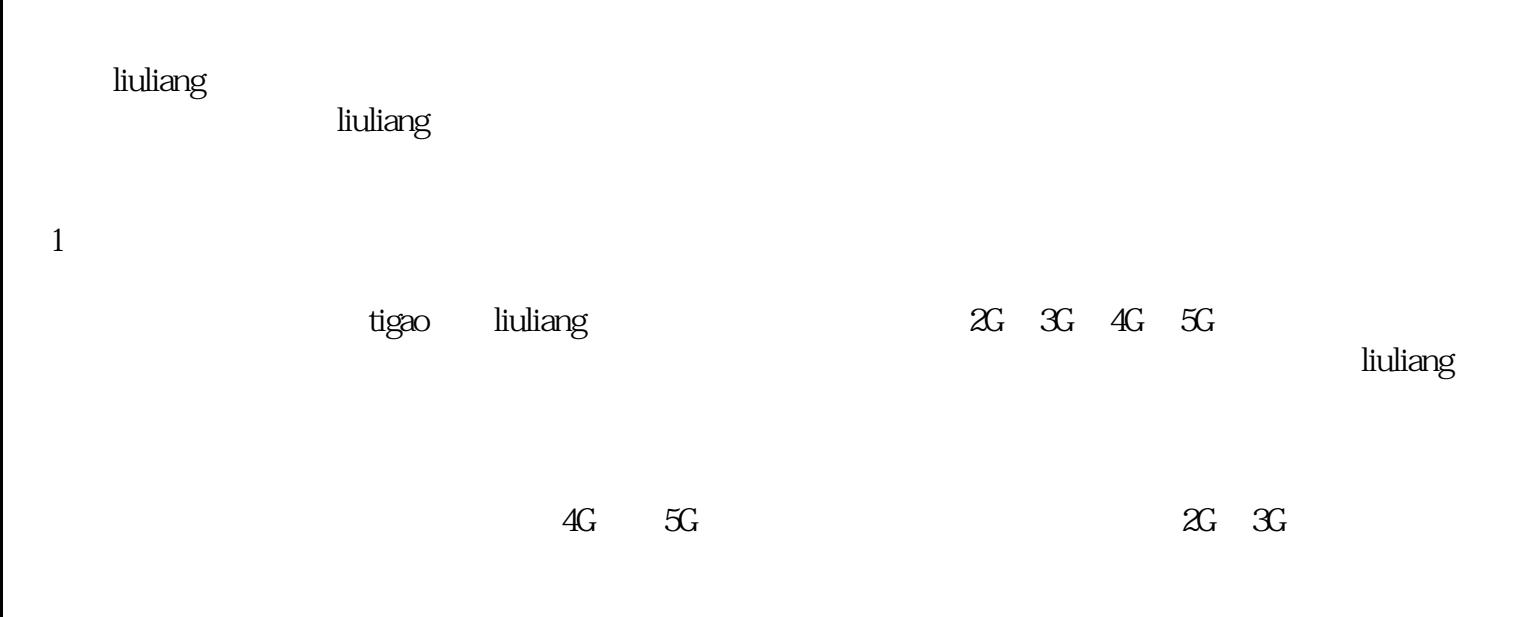

**tigao liuliang** tigao liuliang tigao liuliang tigao liuliang tigao liuliang tigao liuliang tigao liuliang tiga

2、优化手机设置

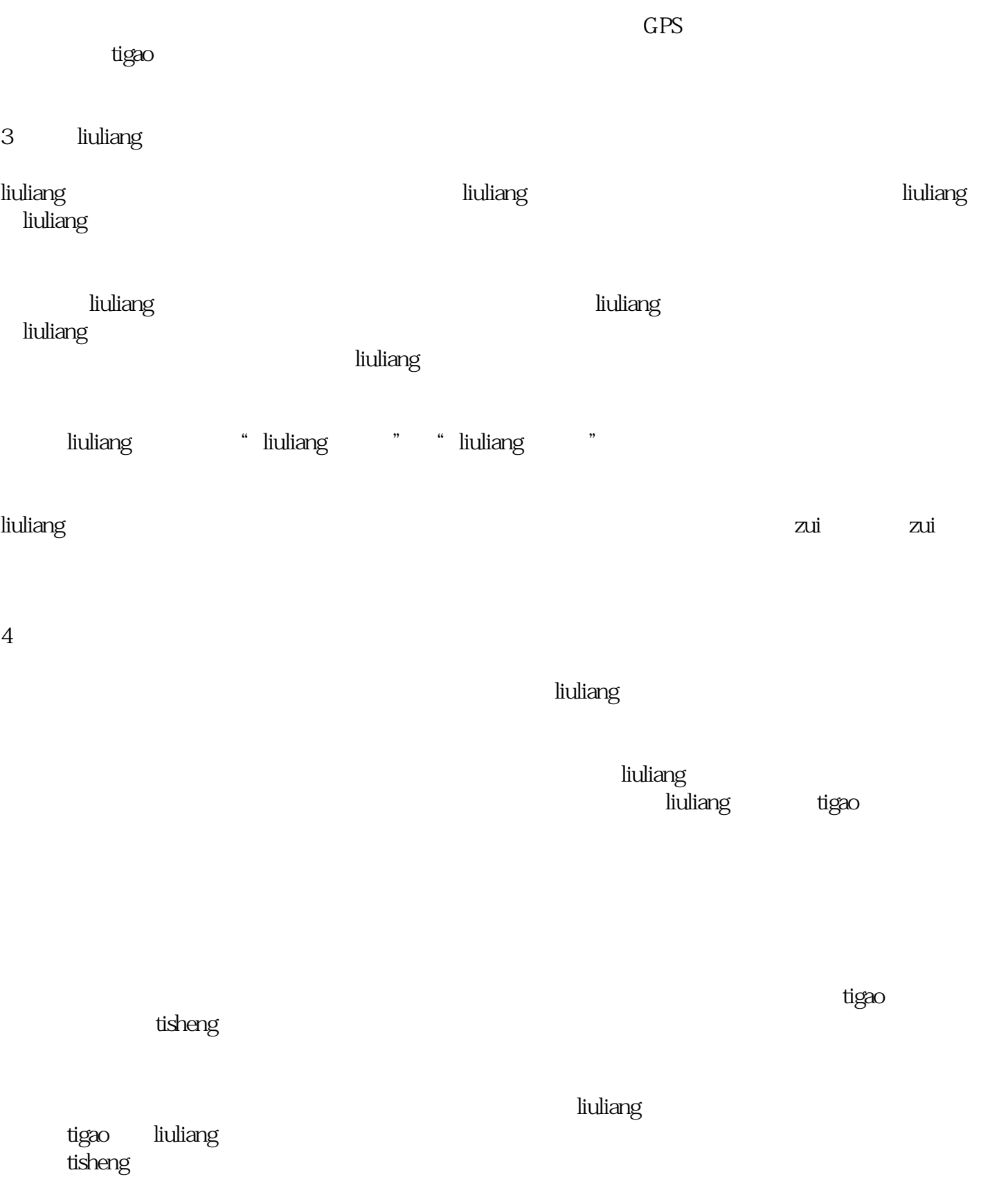